### CÓDIGO DE LA COMUNICACIÓN 532

TÍTULO COMPLETO:

# **El uso y aplicación de herramientas basadas en software libre en la construcción de contenidos virtuales, el caso de la Universidad Tecnológica de Bolívar**

### EJE TEMÁTICO

- 8. HERRAMIENTAS DE APOYO A LA GESTIÓN DE LA I+D E INNOVACIÓN
- 8.6 Las tecnologías de información y comunicación como soporte a la

AUTORES:

Senior, Pablo

Universidad Tecnológica de Bolívar, Dirección de Educación Virtual

pablo@utbvirtual.edu.co

Colombia

Serrano, Jairo

Universidad Tecnológica de Bolívar, Dirección de Educación Virtual

jairo@utbvirtual.edu.co

Colombia

#### **RESUMEN**

El uso intensivo de las TIC en los procesos educativos de las Instituciones de Educación Superior de América y latina y el mundo, ha generado cambios en la forma de producir los contenidos destinados específicamente para la virtualidad, impulsando el uso de nuevas herramientas y metodologías que apunten a optimizar los procesos de producción y con ello lograr aportes sustanciales a la forma en la que los usuarios interactúan con los recursos educativos.

La propuesta de la Dirección de Educación Virtual de la Universidad Tecnológica de Bolívar en Cartagena de Indias, Colombia da cuenta de un proceso estructurado que utiliza programas basados en software libre buscando no sólo la estandarización, sino una revolución en la forma de crear contenidos, estructurarlos y gestionarlos.

Este artículo busca introducir al lector en la experiencia de la D.E.V de la UTB al mostrar los antecedentes de trabajo, las exploraciones y finalmente los resultados a los que se ha llegado desde sus inicios en el año 2001.

**TRABAJO COMPLETO**

# **El uso y aplicación de herramientas basadas en software libre en la construcción de contenidos virtuales, el caso de la Universidad Tecnológica de Bolívar**

*Senior, P.1 ; Serrano J.2 ;*

*1 Coordinador de Comunicaciones de la Dirección de Educación Virtual, Universidad Tecnológica de Bolívar, Cartagena – Colombia.*

*2 Coordinador de Tecnologías de la Dirección de Educación Virtual, Universidad Tecnológica de Bolívar, Cartagena – Colombia.*

# **Resumen**

El uso intensivo de las TIC en los procesos educativos de las Instituciones de Educación Superior de América y latina y el mundo, ha generado cambios en la forma de producir los contenidos destinados específicamente para la virtualidad, impulsando el uso de nuevas herramientas y metodologías que

apunten a optimizar los procesos de producción y con ello lograr aportes sustanciales a la forma en la que los usuarios interactúan con los recursos educativos.

La propuesta de la Dirección de Educación Virtual de la Universidad Tecnológica de Bolívar en Cartagena de Indias, Colombia da cuenta de un proceso estructurado que utiliza programas basados en software libre buscando no sólo la estandarización, sino una revolución en la forma de crear contenidos, estructurarlos y gestionarlos.

Este artículo busca introducir al lector en la experiencia de la D.E.V de la UTB al mostrar los antecedentes de trabajo, las exploraciones y finalmente los resultados a los que se ha llegado desde sus inicios en el año 2001.

## **Palabras clave**

Software libre, educación virtual, herramientas, construcción de contenidos, TIC, desarrollo.

# **Use and application of open source tools in virtual contents development, the case of "Tecnologica de Bolivar" university**

*Senior, P.1 ; Serrano J.2 ;*

*1 Communications coordinator of the Virtual education unit at Tecnologica de Bolivar University, Cartagena, Colombia*

*2 Technologies coordinator of the Virtual education unit at Tecnologica de Bolivar university, Cartagena, Colombia* 

## **Abstract**

Intensive use of ITC in the educational processes of Higher Institutions around Latin - America and the world, has generated deep changes on the way of how the contents are produced for virtual environments, fostering the use of new tools and methodologies which aim to optimize the production processes, trying to achieve important results in the way of how the final users interact with the educational resources.

The virtual education unit of TBU proposal aims to a structured process that uses open source software looking not only standardization, but making a revolution on the content management, structure and creation.

This paper aims to prepare the reader for the virtual education unit of TBU experience in virtual contents production, showing the previous works and developments, researches and finally the conclusions learned from 2001.

## **Key words**

Open Source Software, free software, virtual education, tools, contents creation, ITC, development

# **INTRODUCCIÓN**

En los últimos años, el vertiginoso avance de las Tecnologías de la Información y la Comunicación (TIC) ha permeado los múltiples escenarios y formas de abordar los procesos de enseñanza – aprendizaje en las Instituciones de Educación Superior alrededor del globo.

Esta dinámica ha servido como referente para impulsar novedosas formas de apoyar los procesos de transformación de contenidos en estos escenarios, posibilitando desde diferentes concepciones y formas de hacer educación, hasta la creación de nuevas posiciones laborales, en cuanto ha servido para implementar equipos o "celdas" de producción de contenidos $^1$ .

En el caso de la Universidad Tecnológica de Bolívar en Cartagena de Indias, Colombia, la iniciativa de vincularse estratégicamente al cambio global en los procesos

<sup>&</sup>lt;sup>1</sup> http://www.itesm.mx/va/innovacioneducativa/06/6\_1.htm Consultado en 09-09-09.

educativos se gestó en 2001, al incluir en el Modelo pedagógico de la UTB, el uso intensivo de un Sistema de Aprendizaje Virtual Interactivo (SAVIO) que facilitara la inclusión de los estudiantes en una nueva forma de estudiar: flexible, autónoma y con altos estándares de innovación en el quehacer académico<sup>2</sup>.

Precisamente, al intensificar el uso de SAVIO como estrategia<sup>3</sup> para aumentar cobertura, flexibilizar procesos y descongestionar el sistema presencial, se apuntó no sólo a solucionar problemáticas de orden y registro de usuarios en plataformas, sino a experimentar con nuevas formas de dar clases y volcar a los estudiantes a procesos innovadores en su propia educación.

Así, en 2001, se desarrolla una primera versión de una plataforma propia que buscaba, en ese momento, poner las TIC al servicio de docentes y estudiantes. Conforme el tiempo avanzó, se introdujeron mejoras y se desarrollaron cinco (5) versiones diferentes de la herramienta. (Ver gráfica)

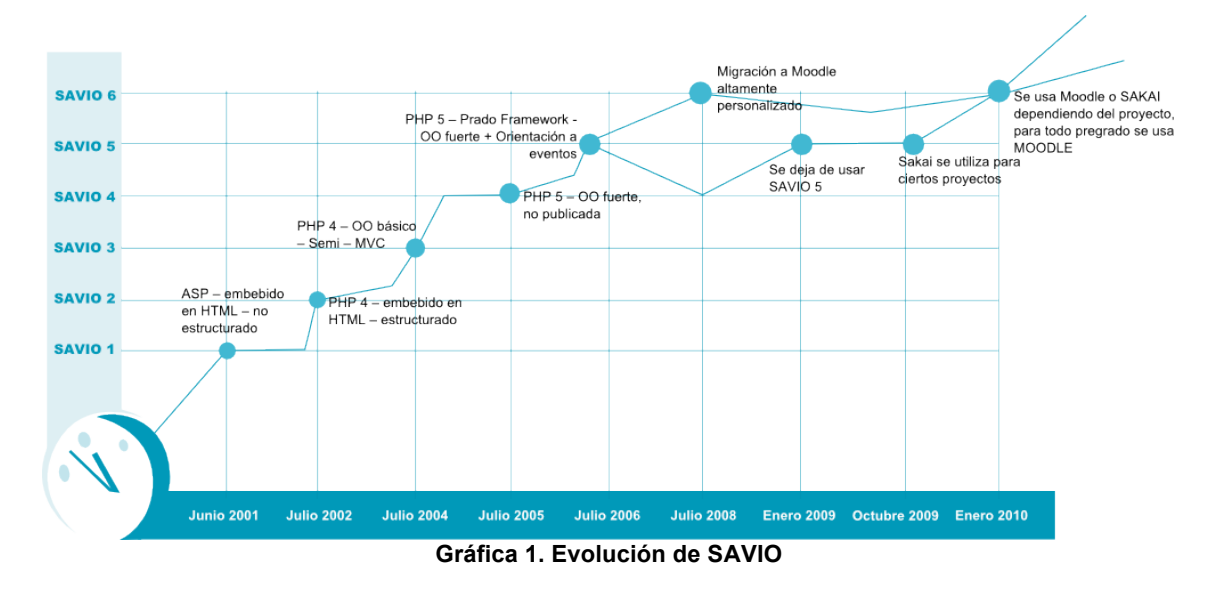

En 2006, luego de discusiones y encuentros en torno a la necesidad de repensar el uso y relación costo – beneficio para la Universidad, se decidió irse por el uso de herramientas de software libre, enfocándose principalmente en las de creación (Gimp, inkscape, OO, entre otros) y las de gestión (V-forge, MOODLE, entre otros).

 <sup>2</sup> Modelo pedagógico – Universidad Tecnológica de Bolívar

 $3$  Plan de desarrollo al 2014 – Universidad Tecnológica de Bolívar

Así, la experiencia de estos últimos cuatro años (hasta hoy), ha permitido explorar diversas posibilidades que dan cuenta de una evolución y posicionamiento en el sistema nacional de universidades, a través de la realización de proyectos de gran envergadura enfocados al uso intensivo de las TIC, con la consabida participación de "celdas de producción" que utilizaron en su quehacer, herramientas de SL y cuyas características serán revisadas en otro apartado de este documento.

Como dato necesario de ser resaltado, este artículo está basado en el documento previo de la Tesis de candidato a Magister en Software Libre y las experiencias adquiridas por ambos ponentes en la experiencia en el equipo de la Dirección de Educación Virtual de la Universidad Tecnológica de Bolívar.

De esta forma, el propósito principal de este documento es situar al lector en la experiencia de uso y aplicación de estas herramientas en la UTB, y los factores que se han considerado como claves para el éxito de la incorporación efectiva de las TIC en la universidad.

#### **ANTECEDENTES**

En 1995, a través de la alianza con universidades de la red MUTIS se ofertan en modalidad virtual tres (3) maestrías del Instituto Tecnológico de Estudios Superiores de Monterrey de México, a través del sistema satelital, posibilitando el acceso estudios de posgrado en la modalidad a 37 estudiantes en ese primer año.

Ese mismo año se instala el primer nodo de internet de Cartagena, en la sede de manga de la UTB, permitiendo el acceso a la red a más de 1400 estudiantes de la época.

En 1999, la UTB se vincula a la Asociación de Televisión Iberoamericana con la emisión de programas de capacitación a empleados en un contexto 100%, utilizando la señal del satélite y con profesores impartiendo las clases desde sus lugares de origen.

De 1999 a 2001, comienzan las obras e instalaciones físicas para dotar a la universidad de enlaces de fibra óptica, cableado estructurado, talleres de hardware y software en ingenierías, aulas de informática y laboratorios para el uso de la comunidad académica en general.

En 2000, se crea el Grupo de Investigación en Tecnologías Aplicadas y Sistemas de Información – GRITAS, reconocido por Colciencias y clasificado como "A" (la mayor de las clasificaciones a nivel de Colombia) y conformado en la actualidad por seis magísteres y un candidato a PhD.

Como resultado de los procesos investigativos realizados en el marco de las investigaciones en GRITAS, en 2001 se crea el Sistema de aprendizaje Virtual Interactivo SAVIO, como una herramienta del modelo pedagógico de la UTB para flexibilizar los procesos de enseñanza – aprendizaje en el sistema presencial de la universidad.

Como parte del proceso de implementación de SAVIO, se concibe una plataforma propia, desarrollada por el Ing. Jairo Serrano en compañía de múltiples colaboradores que hicieron posible el sueño de un LMS ajustado y propio a finales de julio de 2001.

Los avances en el desarrollo de SAVIO como plataforma virtual, permitieron a lo largo de cinco años (2001 – 2006), la ampliación de cobertura en cursos apoyados en tecnología, el desarrollo de nuevas aplicaciones y métodos para la enseñanza y la transformación del sistema en el espacio apropiado para el crecimiento de la educación en modalidad virtual en el campus universitario.

En 2001, la universidad entra a formar parte activa de un proyecto de investigación llamado "Conformación de una comunidad Virtual de aprendizaje" en la que participaron activamente miembros del equipo actual de la Dirección de Educación Virtual de la UTB, como es el caso de Gilma Mestre y Elsa Ruiz.

Este proyecto buscaba la "creación de una comunidad virtual de aprendizaje entre los docentes afiliados a las Instituciones de Educación Superior de la Red Universitaria Mutis a partir de la información de diseño y desarrollo de contenidos virtuales"; es importante anotar que este proyecto de investigación estuvo avalado por Colciencias (organismo nacional de ciencia e investigación)

Estos avances se dan como resultado de decisiones políticas de la universidad para aportar al mejoramiento de la calidad educativa mediante procesos de inmersión en TIC y diversificar el portafolio educativo.

De esta forma en 2006, en el marco del plan estratégico 2006 – 2014, la Dirección de Educación Virtual es declarada unidad estratégica, siguiendo la iniciativa de tener una universidad con modelo educativo siglo XXI, fortaleciendo de esta manera a SAVIO.

Al posicionarse como unidad estratégica, se incrementan los procesos en TIC tanto en pregrado como en posgrado y se aumentan los niveles de población atendida, pasando de un 15% en 2001 a un 100% de estudiantes de pregrado en 2009. (ver gráfica)

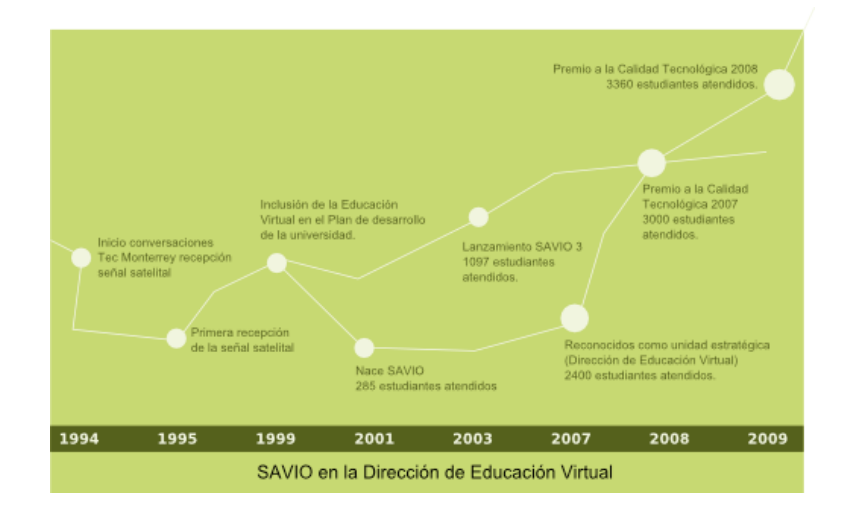

**Gráfica 2. SAVIO en la línea del tiempo (2001 – 2009)**

De hecho, uno de los componentes que ha permitido el crecimiento exponencial en términos de estudiantes y población atendida, ha sido la utilización de diversos programas basados en software libre, así como la promoción de eventos y actividades relacionadas con el uso de estos nuevos avances.

#### **EL PROCESO**

La implementación de un modelo educativo flexible para la virtualidad en Instituciones de Educación Superior requiere de la articulación de procesos institucionales que busquen el desarrollo de los estudiantes a través de estrategias y metodologías conjuntas integradoras en el uso de las Tecnologías de Información y Comunicación.

Es así como la Universidad Tecnológica de Bolívar propende por un modelo educativo para la virtualidad conformado por tres componentes estratégicos: Uno pedagógico, otro comunicacional y uno tecnológico.

De hecho, la creación de espacios de interacción en plataformas virtuales de aprendizaje en la UTB obedece a una política institucional de flexibilizar los procesos educativos a través del uso y la innovación en TIC y dinámicas específicas de la educación virtual.

La Universidad Tecnológica de Bolívar cree en el desarrollo humano y brinda todas las alternativas necesarias para que su comunidad educativa disponga de un ambiente de aprendizaje integral, colaborativo, innovador y flexible, preparado para afrontar las expectativas de la sociedad y los nuevos retos que evolucionan con ella.

Todo esto es posible, gracias al papel activo de los involucrados en el proceso educativo. La tecnología es el medio, la herramienta que junto con sus recursos ofrece y facilita la interacción de los actores, permitiendo además que estos adquieran nuevas competencias y motivándolos a aprovechar al máximo las herramientas que la tecnología nos ofrece.

La institución es consciente de los grandes cambios que la sociedad de la información trae consigo, por ello se asegura la neutralidad tecnológica, fomentando el uso del software libre como sea posible y del software privativo como no imprescindible, con esto se preserva la inversión en el desarrollo de competencias, en el uso de la tecnología y prima el potenciamiento y capacitación del capital humano que está inmerso en los procesos educativos de la institución en contra parte de sólo la adquisición de equipos de computación y adquisición de software.

Por ello, la intención de este apartado, es la descripción del proceso de diseño, desarrollo, adecuación y ejecución de los productos educativos virtuales que se realizan en la Institución en compañía incondicional de la dirección de servicios informáticos de la Universidad.

La Dirección de Educación Virtual de la Universidad Tecnológica de Bolívar dispone de una plataforma tecnológica que agrupa diversos componentes del orden informático, de las telecomunicaciones y de los sistemas de control integrados, para así dar apoyo y satisfacer necesidades académicas y administrativas de la institución, estructura que de igual manera, posibilita la conexión con otras plataformas tecnológicas actuales.

Contiene además un administrador de contenidos web que permite tener siempre visible la información relevante a cada programa ofrecido, aspectos generales,

información etc., sobre todo en contexto pedagógico permite una mayor comunicación entre sus participantes y del mismo modo un mayor aprendizaje cooperativo.

Especialmente para ser destacada en el proceso, es importante mencionar el uso de V-forge como herramienta que permite la integración completa de todo el ciclo de producción, utilizándose en la fase de diseño, en la adecuación y en la implementación en el LMS. Todo esto integrado en un entorno personalizado y ajustado a las necesidades institucionales de la UTB. (Ver ilustración)

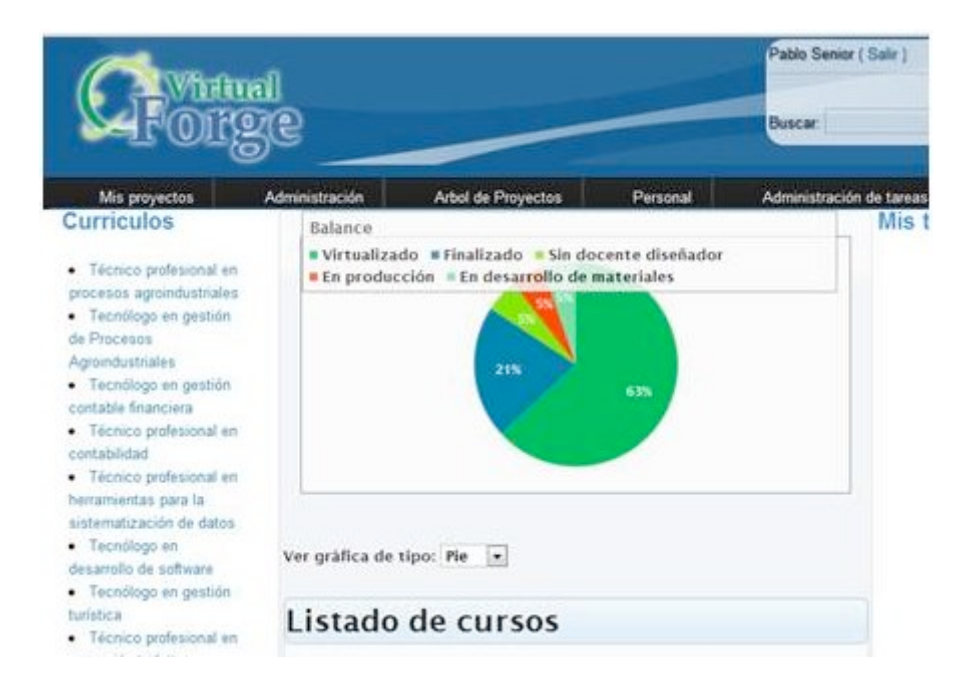

#### **Fases del proceso**

Diseño y desarrollo del contenido educativo. En esta fase participan activamente un docente experto y un pedagogo asesor en mediación pedagógica de las TIC en ambientes Virtuales de aprendizaje. (ver gráfica)

Consta de las siguientes sub-fases:

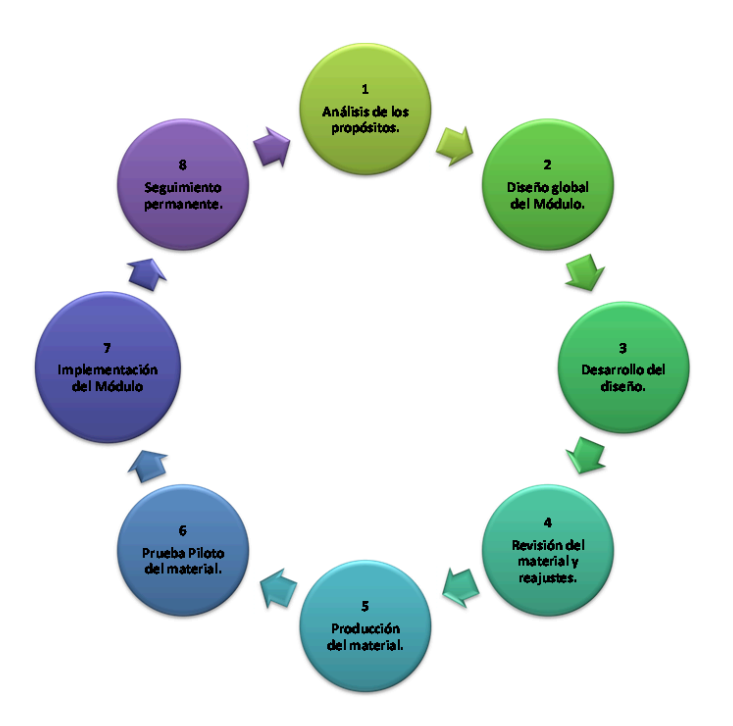

#### **Diseño de contenidos para la virtualidad 1**

Cada una de estas fases implica:

1. Realizar el análisis de los propósitos y de la población objeto del curso diplomado, módulo o cualquier producto académico a virtualizar.

2. Elaborar el diseño global del curso con base en los parámetros entregados por el equipo pedagógico al docente experto en contenidos, para lo cual la Unidad cuenta con formatos elaborados para tal fin.

3. Desarrollar las unidades de aprendizaje correspondientes, de acuerdo con el formato guía entregado para tal fin.

4. Hacer la revisión del diseño y desarrollo de las unidades por parte del equipo pedagógico e introducir por parte del diseñador (experto en contenidos), los reajustes con base en las observaciones recibidas.

5. Enviar el curso al equipo de Producción en el que participan el equipo de comunicación, diseñadores y apoyo tecnológico de la Unidad Virtual

6. Realizar la Prueba Piloto del curso virtualizado con expertos con lo cual se asegura la calidad del material

7. Ejecutar el módulo, curso o diplomado.

8. Hacer seguimiento permanente por el equipo, Tutor ( a ) y Consejero (a)

El proceso anterior, permite la atención a cursos en general, tanto los de pregrado basados en problemas en algunos casos, preguntas, objetivos de aprendizaje, como los desarrollados con base en competencias. Se asignan responsables en cada una de las fases y el trabajo se realiza en equipo multidisciplinario. La evaluación tiene varias etapas y el seguimiento se realiza con la finalidad de retroalimentar el material instruccional en lo temático, lo pedagógico, lo tecnológico y lo comunicacional. La revisión se repite hasta que el curso o módulo cumple con los estándares de calidad establecidos.

# Adecuación y/o transformación del contenido educativo para la emisión en la modalidad virtual.

Como se dijo anteriormente, la producción de contenidos para la virtualidad en la UTB, responde a la articulación de los subprocesos de los tres grandes componentes: Pedagógico – Comunicacional y Tecnológico.

En esta perspectiva, los subprocesos de comunicación en su gran parte son subsecuentes al proceso de diseño y desarrollo de un producto académico, pero presenta la siguiente estructura funcional:

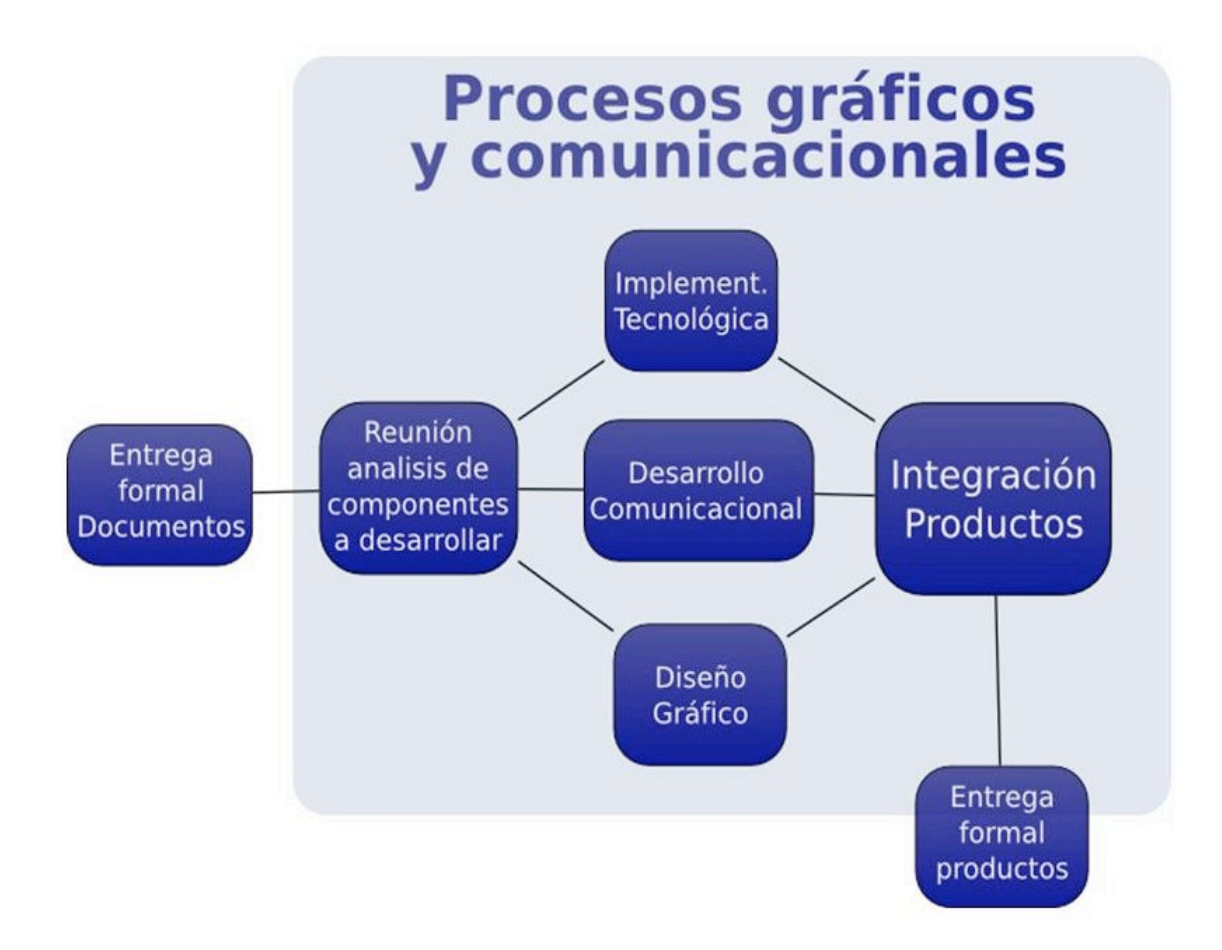

# **Gráfica 4. Procesos gráficos y comunicacionales – Dirección de Educación Virtual UTB**

A su vez, presenta una estructura de formatos:

- Matriz de medios
- Lista de medios y Recursos
- Formatos de Pre guiones
- Tiempos de Producción
- Cronogramas de producción

Soporte tecnológico al diseño, desarrollo y transformación del contenido educativo para la emisión en modalidad virtual

Al inicio de cada proceso de diseño y desarrollo de cualquier producto educativo con el sello de calidad de la Universidad Tecnológica de Bolívar se debe generar y clasificar toda la información y meta-información que se tenga disponible.

El componente tecnológico ofrecerá a los actores en este proceso toda la infraestructura y mecanismos que si son bien usados asegurarán el almacenamiento y flujo correcto de la información en el proceso de creación de los objetos virtuales de aprendizaje – OVA.

En la etapa de adecuación y diseño gráfico se debe asegurar la transportabilidad y la perdurabilidad de la información debe usar estándares, al menos uno ó la combinación de los siguientes formatos y estándares:

Almacenamiento de información para edición posterior:

- XHTML 1.0 / CSS 2
- OpenDocument ISO 26300
- SVG para gráficos vectoriales
- IMS / SCORM

Almacenamiento de información sin necesidad de edición posterior:

- PDF/A-1 ISO 19005-1:2005
- JPEG / PNG / GIF
- MPEG
- Formatos NO estándares:
- Adobe Flash ó Flash vídeo con originales
- XCF / PSD para fotografías
- WAV / OGG / MP3

Se debe tener muy en cuenta cumplir los lineamientos pedagógicos y comunicacionales, enfocar el diseño del producto a suplir las necesidades de sus usuarios finales y no a condiciones externas.

Toda la información se debe almacenar clasificada según su uso actual y posible uso futuro, llevando registro de sus cambios en un servidor de versiones y teniendo en cuenta que toda la meta-información posible debe ser almacenada junto a su original.

*Estándar Tecnológico para implementación de los recursos y OVAs en el AVA*

En este proceso de integración el papel de la tecnología es sumamente importante, los insumos que el docente creador en compañía del componente pedagógico diseñaron y con la ayuda del componente comunicacional y gráfico se convierten en objetos virtuales de aprendizaje.

Se tienen en cuenta el uso estricto de los formatos generados por el acompañamiento pedagógico y el comunicativo, reuniendo la información generada en los anteriores procesos se realiza el despliegue de los elementos de aprendizaje en el Ambiente Virtual de Aprendizaje – AVA.

En la etapa integración y adecuación se debe asegurar la perdurabilidad de la información, se logra este objetivo usando los siguientes estándares y formatos:

Almacenamiento de información para edición posterior:

- XHTML 1.0 / CSS 2
- OpenDocument ISO 26300
- IMS / SCORM

Almacenamiento de información sin necesidad de edición posterior:

- PDF/A-1 ISO 19005-1:2005
- Formatos NO estándares:
- Archivos de proyecto de eXe XHTML learning editor y Reload Editor.

Toda la información se debe almacenar clasificada en un repositorio de objetos virtuales y llevando registro de sus cambios en un servidor de versiones, teniendo en cuenta que toda la meta-información posible debe ser almacenada junto a su original.

## **LAS HERRAMIENTAS**

Como se evidenció en el apartado anterior, existe un proceso metodológicamente diseñado para la construcción y/o transformación de contenidos académicos para la virtualidad en la Universidad Tecnológica de Bolívar. A continuación se hará una descripción de las herramientas utilizadas en cada fase.

Es aquí donde confluye el uso decidido de las herramientas de software libre en cada una de las etapas, lo que hace especialmente diferente al proceso, por cuanto:

- Algunos costos del software privativo se eliminan (licencias, específicamente) y se pueden transferir a inversiones, ya sea en desarrollo de competencias, infraestructura, etc.
- Se eliminan las restricciones de desarrollo, mejoras y personalizaciones del software propiamente dicho, lo que redunda en un mayor campo de aplicación y optimización del recurso a utilizar, permitiendo más eficiencia en la implementación y ejecución del recurso educativo.
- Se cuenta con un apoyo global de desarrolladores que en casos como el de MOODLE, cuentan con comunidades superiores a los dos millones de usuarios, lo que hace que el proceso colaborativo de desarrollo sea mucho más eficiente, por cuanto no se repiten los errores del pasado y las posibles fallas se eliminan prontamente.
- Se tiene libertad absoluta para crear y diseñar, lo que permite una mayor compatibilidad con diferentes SO y herramientas diseñadas para distintas fases de la producción de contenidos.
- El usuario final es el gran beneficiado, porque no necesita comprar software, ni "piratear" programas, porque el software implementado y/o desarrollado está diseñado pensando en el uso eficiente de los recursos.

En la experiencia de la Dirección de Educación Virtual de la UTB, y contando con un equipo de trabajo conformado por tres (3) pedagogos, tres (3) comunicadores, tres (3) diseñadores gráficos y tres (3) ingenieros de sistemas, se seleccionaron ocho (8) tipos de herramientas para realizar el diseño, construcción e implementación de los productos y contenidos educativos así:

1. Editores Gráficos

Se pueden clasificar en tres (3) grandes grupos: edición fotográfica, dibujo vectorial y diseño 3d.

- 2. Editores de páginas web
- 3. Editores de texto
- 4. Editores de Multimedia
- 5. Software para realizar screencast
- 6. Empaquetadores de contenidos
- 7. Plataformas de educación virtual
- 8. Navegadores web

#### Ficha técnica de las aplicaciones usadas

La selección de las herramientas se realizó mediante un uso intensivo de éstas en las celdas de producción de contenidos y se tuvo en cuenta a las herramientas más usadas para las diferentes áreas de diseño, creación de contenidos, que se acoplaran a alguna licencia de características Open Source y que la comunidad de desarrolladores estuviese activa. Un desglose de la selección:

• Gráficos Vectoriales Inkscape - http://www.inkscape.org Es un editor de gráficos vectoriales de código abierto, con buenas capacidades, usan el estándar de la W3C SVG. Licencia: GPL

**Fotográficos** Gimp – http://www.gimp-org Es un editor de imágenes digitales en formato de mapas de bits. Licencia: GPL

• Escalas de colores Agave – http://home.gna.org/colorscheme/ Es una aplicación de escritorio para generar escalas de colores. Licencia: GPL

• Modeladores 3D

Blender – http://www.blender.org

Es una aplicación de modelado 3D con grandes capacidades y muy flexible de usar. Posee capacidades de renderizado y animación. Licencia: GPL

• *Pre-producción multimedia*

Celtx - http://celtx.com

Es un herramienta donde convergen todo lo necesario para escribir, organizar y generar colaboración entre equipos de producción multimedial. Licencia: CePL1

• *Editores de páginas web seleccionados*

Aptana - http://www.aptana.com/

Es un editor de XHTML, Javascript, Css y demás lenguajes dinamicos orientados a la producción de contenidos para la web, está basado en Eclipse.

Licencia: APL2

eXe XHTML – http://www.exelearning.org

eXe es un potente editor de xhtml que tiene la capacidad de exportar directamente a IMS/Scorm ó simple XHTML

Licencia: GPL

#### • *Editores de documentos de texto*

OpenOffice.org – http://www.openoffice.org

Es la suite de oficina libre por excelencia, dispone de programas para edición de texto, hojas de calculo y presentaciones entre otros.

Licencia: LGPL

Scribus – http://www.scribus.net/

Es un editor de texto enfocado a la producción de medios impresos. Licencia: GPL

#### • *Editores de Vídeo*

Kdenlive – http://www.

Es un potente editor de vídeo construido para Linux, es muy intuitivo y ágil. Licencia: GPL

#### • *Editores de Audio*

Audacity – http://audacity.sourceforge.net/

Audacity es un editor de archivos de audio, multiplataforma. Su interfaz es sencilla pero brinda potencia y calidad a la hora de trabajar importando ó exportando variados tipos de formatos de audio.

Licencia: GPL

Ardour – http://www.ardour.org/

Potente editor multi-pista de audio, tiene integración para grabación de audio en tiempo real y soporta múltiples formatos de audio. Licencia: GPL

• *Animaciones*

Synf Studio – http://www.synfig.org

Es un programa que permite realizar animación 2D usando vectores y transiciones entre ellos.

Licencia: GPL

• *Software para realizar screencast seleccionados*

Recordmydesktop – http://recordmydesktop.sourceforge.net

Es un software que permite capturar secuencias de vídeo directamente de los procedimientos realizados en el escritorio.

Licencia: GPL

Salasaga – http://www.salasaga.org/

Es una aplicación que permite realizar tutoriales guiados de secuencias ejecutadas en el escritorio, incluyendo textos explicativos.

Licencia: GPL

#### • *Plataformas de educación virtual seleccionados*

Moodle – http://www.moodle.org

Es un sistema de gestión de cursos y administración de contenidos educativos Licencia: GPL

Sakai – http://www.sakaiproject.org

Es una plataforma de gestión educativa, portafolios y de proyectos enfocada al uso empresarial.

Licencia: ECL (Educational Community License)

• *Navegadores web seleccionados*

Mozilla Firefox – http://www. Mozilla.org

Es el navegador web por excelencia, actualmente está sobre el 30% del mercado a nivel mundial, su gran cantidad de aditamentos y flexibilidad lo hacen la mejor opción al disfrutar de la web

Licencia:

Chrominium – http://www.google.com/chrome Es un navegador nuevo desarrollado por google, implementa un nuevo motor de javascript haciéndolo en teoría más potente que los navegadores existentes. Licencia: GPL

• *Despliegue de contenidos* S5 Presentations – http://meyerweb.com/eric/tools/s5/ S5 es un motor de presentaciones web que usa XHTML, CSS y Javascript para crear contenidos mediante un navegador. Licencia: Dominio público JQuery – http://www.jquery.com Jquery es un framework construido con Javascript, tiene la ventaja de ser estar muy estandarizado y extendido, facilitando su uso en diferentes navegadores web.

Licencia: MIT y GPL

La búsqueda de más aplicaciones que sirvan a los propósitos de la Dirección de Educación Virtual es continua y está en constante proceso de actualización e implementación.

#### **LOS RESULTADOS**

Si bien es cierto que utilizar aplicaciones basadas en Software libre aún es un campo por explorar y con altibajos inesperados, hasta el momento, la aplicación de estas herramientas en el diario quehacer de la Dirección de Educación Virtual de la UTB ha sido más que satisfactoria por cuanto el proceso ha permitido que:

Los usuarios, en este caso la celda de producción de contenidos de la D.E.V, disfruten de las cuatro libertades básicas del SL, como son:

*Libertad 0: la libertad para ejecutar el programa sea cual sea nuestro propósito.*

*Libertad 1: la libertad para estudiar el funcionamiento del programa y adaptarlo a tus necesidades - el acceso al código fuente es condición indispensable para esto.*

*Libertad 2: la libertad para redistribuir copias y ayudar así a tu vecino.*

*Libertad 3: la libertad para mejorar el programa y luego publicarlo para el bien de toda la comunidad — el acceso al código fuente es condición indispensable para esto. (Stallman, 1996)*

Aparte de las consideraciones académicas, en la práctica, se ha evidenciado que

El uso de Linux como sistema operativo ha reducido considerablemente los riesgos de propagación de virus informáticos que ralenticen las operaciones en los equipos que tienen instalado ese SO en la unidad. (14 en total).

Hay un cambio en la mentalidad de los usuarios al permitirles enfocarse en el uso directo de la herramienta y no preocuparse por la seguridad (función del equipo de Servicios Informáticos), puesto que como SO, Linux es un sistema más confiable en términos de virus y ataques en primera instancia que Windows. (Wheeler: 2007)

Existe una mayor capacidad de uso de las herramientas por parte de los usuarios, por cuanto los programas usados en la oficina pueden ser instalados en casa sin ningún riesgo de seguridad (tanto OSS como FS) y sin temor a ser tachados de "piratas" puesto que las licencias son compartidas y están de libre acceso y distribución.

La efectividad en la reducción de costos operativos se ve reflejada en una disminución de los costos de adquisición de licencias (llevadas al 0% con OSS) y aumento de la capacidad operativa por la compra de más equipos con el dinero que estaba destinado para licenciamiento. En el caso de la Dirección de Educación Virtual, en 2008, se ahorraron 18 millones de pesos en licencias, que se utilizaron posteriormente en la compra de equipos de última generación para los diseñadores gráficos (cuatro (4) Dell precisión T3400 con prestaciones gráficas y multimedia de alto nivel).

La capacidad de los usuarios (pedagogos, diseñadores, comunicadores e ingenieros) para utilizar los conceptos básicos de un programa han aumentado al no "casarse" con un software específico, sino implementar y enfocarse en el uso de la herramienta, cualquiera sea su procedencia. Es decir, los empleados pasaron de usar la palabra "Word" para describir un documento de texto, a utilizar "procesadores de texto", como OO, Scribus y otros; pasaron de hacer hojas de "excel" a utilizar "hojas de cálculo, lo que ha permitido también, que ellos mismos comiencen a utilizar un lenguaje diferente a la hora de referirse a los programas, y han descubierto nuevas y mejores alternativas para realizar sus tareas.

La existencia de tutoriales y herramientas de ayuda disponibles en las comunidades de apoyo de cada programa utilizado ha reducido el tiempo en la curva de aprendizaje de las nuevas herramientas, puesto que no hay que pagar capacitadores especializados, sino que los equipos van conociendo y aprendiendo de errores y aciertos de otras personas en múltiples lugares del planeta, en el momento en que se van produciendo. Así mismo, ha permitido un ligero aumento en las habilidades

técnicas de algunos integrantes del área gráfica por cuanto han aprendido múltiples herramientas de diseño e implementación.

Sin embargo, aún existen algunas reticencias y están en el orden de:

La resistencia al cambio de algunos integrantes del equipo, en especial los de más experiencia, a utilizar OSS tanto a nivel de SO como de programas, lo que ha sido manejado de forma discreta por los impulsores de la iniciativa en la unidad.

Los problemas de compatibilidad con algunos proveedores que no utilizan el tipo de OSS ni SO que se usan en la Dirección de Educación Virtual. Este problema se ha subsanado, tratando de estandarizar el uso de documentos y respetando los otros formatos.

La forma colaborativa de trabajar ha permitido una mayor productividad e integración entre los equipos de ingeniería y de Comunicaciones y diseño gráfico, por cuanto las herramientas se han ido aprendiendo al tiempo y compartiendo cada avance en conjunto con las otras dependencias.

#### **CONCLUSIONES**

El uso y aplicación de herramientas basadas en SL en la construcción de contenidos virtuales representa un reto muy grande para las Instituciones de Educación Superior en América latina y el mundo en general.

Al respecto, la propuesta que se viene implementando en la Universidad Tecnológica de Bolívar a través de su dirección de Educación Virtual es tratar de ajustar los presupuestos (cada vez más escasos) a estructuras en las que prime la innovación y la optimización de los recursos informáticos y educativos. Convirtiendo a los programas y software de producción en un medio y no en un fin.

Esto se hace evidente en la eliminación de restricciones de uso, ampliación de coberturas y espacios y la reducción tangible de costos de licenciamiento, que pueden ser invertidos posteriormente en otros aspectos como la formación del talento humano y ampliación de la capacidad operativa para la producción.

De hecho, al utilizar herramientas basadas en SL, el proceso se ha abierto a nuevas estructuras, nuevas formas de hacer las cosas y de integrar las informaciones en torno a programas completamente autosostenibles y que permiten un mayor campo de acción y control por parte del componente administrativo.

Sin embargo, se afrontan retos que provienen de la misma cultura organizacional y de factores externos que impulsan lo privativo y monopolizante; la respuesta está en saber integrar los esfuerzos alrededor de las intenciones educativas de las propuestas académicas y no en los medios a utilizar.

Se trata de un diálogo, por decirlo de alguna forma, entre funcionalidad y costos, entre actores y escenarios, para abordar así, una construcción que redunde en beneficios para el usuario final y que tenga en cuenta de una vez por todas, que en toda solución, siempre hay múltiples formas de llegar a ella. Para el equipo de la D.E.V ese camino está en el uso del Software libre como herramienta que potencia procesos abiertos, altamente productivos y con tendencias al compartir que exige el mundo globalizado.

#### **BIBLIOGRAFÍA**

Kaplún Gabriel (2005). Aprender y enseñar en tiempos de Internet. Formación profesional a distancia y nuevas tecnologías. CINTERFOR / OIT. Montevideo.

Kaplún Mario (1998). Una Pedagogía de la Comunicación. Ediciones De la Torre. **Madrid** 

Reeves, T.C. (2000) "Alternative Assessment Approaches for Online Leraning Environments in Higher Education", Journal of Educational Computing Research.

SUÁREZ, C. (2003) La dimensión pedagógica de los entornos virtuales de aprendizaje como interfaz de aprendizaje cooperativo, III Congreso Internacional Virtual de Educación. CIVE 2003. Cibereduca.

Lineamientos para la construcción de contenidos virtuales de la Universidad Tecnológica de Bolivar – (Documento inédito en construcción)

Esquema organizador del uso del software libre en el diseño y construcción de recursos educativos, con énfasis en e-learning y una aplicación a un prototipo de curso universitario. Documento de tesis (en construcción) para optar al título de magister

http://www.itesm.mx/va/innovacioneducativa/06/6\_1.htm Consultado en 09-09-09.